### Concours Blanc n°1 Maths 1 27/11/2023 Durée : 4h

*La présentation, la lisibilité, l'orthographe, la qualité de la rédaction, la clarté et la précision des raisonnements entreront pour une part importante dans l'appréciation des copies.*

*Les candidats sont invités à encadrer dans la mesure du possible les résultats de leurs calculs. Ils ne doivent faire usage d'aucun document. L'utilisation de toute calculatrice et de tout matériel électronique est interdite. Seule l'utilisation d'une règle graduée est autorisée. Si au cours de l'épreuve, un candidat repère ce qui lui semble être une erreur d'énoncé, il la signalera sur sa copie*

## **Exercice 1**

On considère l'espace vectoriel  $\mathcal{M}_2(\mathbb{R})$  des matrices carrées d'ordre 2 à coefficients réels. On définit :

*et poursuivra sa composition en expliquant les raisons des initiatives qu'il sera amené à prendre.*

$$
A = \begin{pmatrix} 1 & 0 \\ 0 & 0 \end{pmatrix} \qquad B = \begin{pmatrix} 0 & 1 \\ 0 & 0 \end{pmatrix} \qquad C = \begin{pmatrix} 0 & 0 \\ 0 & 1 \end{pmatrix} \qquad T = \begin{pmatrix} 1 & 1 \\ 0 & 1 \end{pmatrix}
$$

et

$$
\mathcal{E} = \left\{ \begin{pmatrix} a & b \\ 0 & c \end{pmatrix} \middle| (a, b, c) \in \mathbb{R}^3 \right\}
$$

- 1. Montrer que  $\mathcal E$  est un espace vectoriel et que {A, B, C} est une base de  $\mathcal E$ . Quelle est la dimension de  $\mathcal E$  ?
- 2. Établir que  $\mathscr E$  est stable par multiplication, c'est-à-dire : ∀(M, N) ∈  $\mathscr E^2$ , MN ∈  $\mathscr E$ .
- 3. Montrer que, pour toute matrice M de  $\mathcal{E}$ , si M est inversible, alors M<sup>-1</sup> ∈  $\mathcal{E}$ .

Pour toute matrice  $M \in \mathcal{E}$ , on note  $f(M) = TMT$ .

- 4. Montrer que  $f$  est un endomorphisme de  $\mathscr E$ .
- 5. Calculer  $f(A)$ ,  $f(B)$ ,  $f(C)$  en fonction de A,B,C et en déduire Mat $(f, {A, B, C})$ . On note cette matrice F.
- 6. Résoudre l'équation  $FX = X$ , où  $X =$  $\sqrt{ }$  $\mathsf{I}$ *x y z* J.  $\left\{ \in \mathcal{M}_{3,1}(\mathbb{R}). \right\}$
- 7. En déduire les solutions de l'équation  $f(M) = M$ , d'inconnue M  $\in \mathcal{E}$ .

On note I = 
$$
\begin{pmatrix} 1 & 0 & 0 \\ 0 & 1 & 0 \\ 0 & 0 & 1 \end{pmatrix}
$$
 et H = 
$$
\begin{pmatrix} 0 & 0 & 0 \\ 1 & 0 & 1 \\ 0 & 0 & 0 \end{pmatrix}
$$
.

- 8. Calculer  $H^2$ ; puis  $H^n$  pour  $n \ge 2$ .
- 9. Calculer, pour tout  $a \in \mathbb{R}$  et tout  $n \in \mathbb{N}$ ,  $(I + aH)^n$ .
- 10. En déduire la valeur de F*<sup>n</sup>* pour tout *n* ∈ N.
- 11. Trouver une matrice  $G \in \mathcal{M}_3(\mathbb{R})$  telle que  $G^3 = F$ . Existe-t-il un endomorphisme *g* de  $\mathscr E$  tel que  $g \circ g \circ g = f$ ?

# **Exercice 2 : Bases de données**

On s'intéresse ici à une table de données cinématographiques. On veut manipuler :

- Une table Acteurs, avec les colonnes suivantes :
	- **–** id\_acteur, un numéro identifiant l'acteur
	- **–** Nom
	- **–** Pays\_acteur
	- **–** Age
	- **–** Sexe (vaudra M ou F)
	- **–** Taille (exprimée en cm)
- Une table Films, avec les colonnes suivantes :
	- **–** id\_film, un numéro identifiant le film
	- **–** Titre
	- **–** Acteur\_principal, qui contiendra le numéro identifiant l'acteur dans la table Acteurs
	- **–** Année
	- **–** Durée (exprimée en minutes)
	- **–** Pays\_Film
- 1. Quelles clés primaires et clés étrangères doit-on déclarer sur ces tables ? (on précisera vers quoi doivent pointer les clés étrangères).
- 2. On suppose la table Acteurs créée. Donner une syntaxe SQL permettant de créer la table Films, en tenant compte de votre réponse à la question précédente (vous déclarerez pour chaque colonne des formats de données qui vous semblent pertinents).
- 3. Donner une requête SQL permettant de lister les titres des films français réalisés avant 1980.
- 4. Donner une requête SQL permettant de calculer la durée moyenne des films finlandais.
- 5. Donner une requête SQL permettant d'afficher les titres et durées des films français et des films japonais, triés par ordre chronologique, du plus ancien au plus récent.

On utilise maintenant les deux tables.

6. Écrire la jointure de ces deux tables, avec la condition qui semble pertinente.

*Pour simplifier les écritures suivantes, on pourra noter « J » pour le code qui répond à la question précédente.*

- 7. Donner une requête SQL permettant d'afficher les titres et années des films finlandais dont l'acteur principal est français.
- 8. Donner une requête SQL permettant d'afficher le nombre de films qui ont un acteur principal de sexe féminin ?

On veut maintenant enrichir les informations, en répertoriant plusieurs acteurs qui jouent dans un même film. On adopte pour cela le modèle suivant :

- La table Acteurs est inchangée.
- Dans la table Films, on retire la colonne Acteur\_principal.
- On crée une nouvelle table JoueDans, contenant 2 colonnes Acteur et Film, dont chaque enregistrement signale qu'un acteur joue dans un film. Dans cette table, acteurs et films sont représentés par leurs identifiants des tables précédentes.

Par exemple, si cette table contient les lignes :

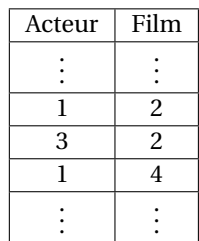

cela signifie que l'acteur tel que Acteurs.id\_acteur = 1 joue dans le film tel que Films.id\_film = 2 ; que l'acteur 3 joue également dans le film 2 ; etc...

- 9. La table JoueDans contient-elle des clés primaires ?
- 10. La table JoueDans contient-elle des clés étrangères ? si oui, vers quoi pointent-elles ?
- 11. Donner les noms de tous les acteurs jouant dans des films français. On fera en sorte d'évier qu'un même acteur apparaisse plusieurs fois dans les résultats. *Pour cela on aura à effectuer une double jointure pour relier les 3 tables ; la syntaxe consiste à enchaîner à la suite deux commandes de jointure :*

Table1 [jointure avec Table2 avec la condition] [jointure avec Table3 avec la condition]

## **Exercice 3**

Soit *n* un entier naturel non nul.

On effectue une série illimitée de tirages d'une boule avec remise dans une urne contenant *n* boules numérotées de 1 à *n*. Pour tout entier naturel *k* non nul, on note X*<sup>k</sup>* la variable aléatoire égale au numéro de la boule obtenue au *k*-ième tirage.

Pour tout entier naturel *k* non nul, on note S*<sup>k</sup>* la somme des numéros des boules obtenues lors des *k* premiers tirages :

$$
S_k = \sum_{i=1}^k X_i.
$$

On considère enfin la variable aléatoire T*<sup>n</sup>* égale au nombre de tirages nécessaires pour que, pour la première fois, la somme des numéros des boules obtenues soit supérieure ou égale à *n* (T*<sup>n</sup>* est donc le plus petit entier  $k \in \mathbb{N}^*$  tel que  $S_k \ge n$ ).

Exemple : avec *n* = 10, si les numéros obtenus aux cinq premiers tirages sont dans cet ordre 2,4,1,5,9, alors on  $\overline{\text{obtient}}$ :  $S_1 = 2$ ,  $S_2 = 6$ ,  $S_3 = 7$ ,  $S_4 = 12$ ,  $S_5 = 21$  et  $T_{10} = 4$ .

#### **Partie A**

- 1. Pour *k* ∈ N ∗ , déterminer la loi de X*<sup>k</sup>* ainsi que son espérance.
- 2. (a) Déterminer  $T_n(\Omega)$ .
	- (b) Calculer  $P(T_n = 1)$ .
	- (c) Montrer que

$$
P(T_n = n) = \left(\frac{1}{n}\right)^{n-1}
$$

- 3. Dans cette question,  $n = 2$ . Déterminer la loi de  $T_2$ .
- 4. Dans cette question, *n* = 3. Donner la loi de T<sub>3</sub>. Vérifier que E(T<sub>3</sub>) =  $\frac{16}{9}$  $\frac{1}{9}$ .
- 5. Compléter la fonction Python ci-dessous, qui prend en argument le nombre *n* de boules contenues dans l'urne, afin qu'elle simule la variable aléatoire T*n*:

```
import numpy as np
import numpy . random as rd
def T ( n ):
     S = \ldots \ldots \ldotst = 1, 1, 1, 1, 1, 1, 1, 1while .......... :
          tirage = \dots.
          S = S + t \text{image}t = 1, 1, 1, 1, 1, 1, 1, 1return t
```
### **Partie B**

- 6. Déterminer  $S_k(\Omega)$  pour tout  $k \in \mathbb{N}^*$ .
- 7. Soit  $k \in [1, n-1]$ .
	- (a) Exprimer  $S_{k+1}$  en fonction de  $S_k$  et de  $X_{k+1}$ .
	- (b) En utilisant un système complet d'événements lié à la variable aléatoire S*<sup>k</sup>* , démontrer alors que :

$$
\forall i \in [k+1, n], P(S_{k+1} = i) = \frac{1}{n} \sum_{j=k}^{i-1} P(S_k = j).
$$

- 8. (a) Pour  $k \in \mathbb{N}^*$  et *j* ∈  $\mathbb{N}^*$  tels que  $k \leq j$ , rappeler (sans démonstration) la formule du triangle de Pascal liant les nombres :  $\begin{pmatrix} j-1 \\ 1 \end{pmatrix}$ *k* −1 ! , Ã *j* −1 *k*  $\left.\right\}$  et  $\left.\left(\frac{j}{j}\right)$ *k* . On pourra utiliser la convention  $\begin{pmatrix} k \end{pmatrix}$ *k* +1  $\Big) = 0.$ 
	- (b) En déduire que pour tout *k* ∈ N ∗ et pour tout entier naturel *i* supérieur ou égal à *k* +1:

$$
\sum_{j=k}^{i-1} \binom{j-1}{k-1} = \binom{i-1}{k}.
$$

(c) Pour tout entier  $k \in [1, n]$ , on note  $\mathcal{P}_k$  la proposition :

$$
\le \forall i \in [k, n], P(S_k = i) = \frac{1}{n^k} \binom{i-1}{k-1} \quad \text{as}
$$

Démontrer par récurrence que pour tout entier  $k \in [1, n]$ ,  $\mathcal{P}_k$  est vraie.

- 9. (a) Soit  $k \in [1, n-1]$ . Justifier soigneusement que les événements  $[T_n > k]$  et  $[S_k \le n-1]$  sont égaux.
	- (b) En déduire que:  $\forall k \in [0, n]$ ,  $P(T_n > k) = \frac{1}{n!}$ *n k*  $\left(n-1\right)$ *k* ! .

10. Démontrer que 
$$
E(T_n) = \sum_{k=0}^{n-1} P(T_n > k)
$$
, puis que  $E(T_n) = \left(1 + \frac{1}{n}\right)^{n-1}$ .

11. Calculer  $\lim_{n \to +\infty} E(T_n)$ .

#### **Partie C**

- 12. Montrer que :  $\forall k \in \mathbb{N}^*$ ,  $\lim_{n \to +\infty} P(T_n > k) = \frac{1}{k}$  $\frac{1}{k!}$ , et en déduire  $\lim_{n \to +\infty} P(T_n = k)$ .
- 13. On code la fonction mystere suivante :

```
def mystere(n):
    L = np \tvert z = r \cdot s(8)for k in range (10000):
         time = T(n)if tirage <= 8:
             L[timee-1] = L[timee-1]+1return L /10000
```
On définit aussi les listes :

```
expe = mystere ( N )
theo =[( k -1)/ np . math . factorial ( k ) for k in range (1 ,9)]
```
(np.math.factorial est la fonction factorielle). Enfin on trace un graphique par la commande suivante :

```
plt.bar (range(1,9),expe,label ='expe')
plt.scatter (range(1,9), theo, label ='theo')
plt.title ('N='+str(N))
plt . show ()
```
Pour diverses valeurs de N, on obtient les figures suivantes :

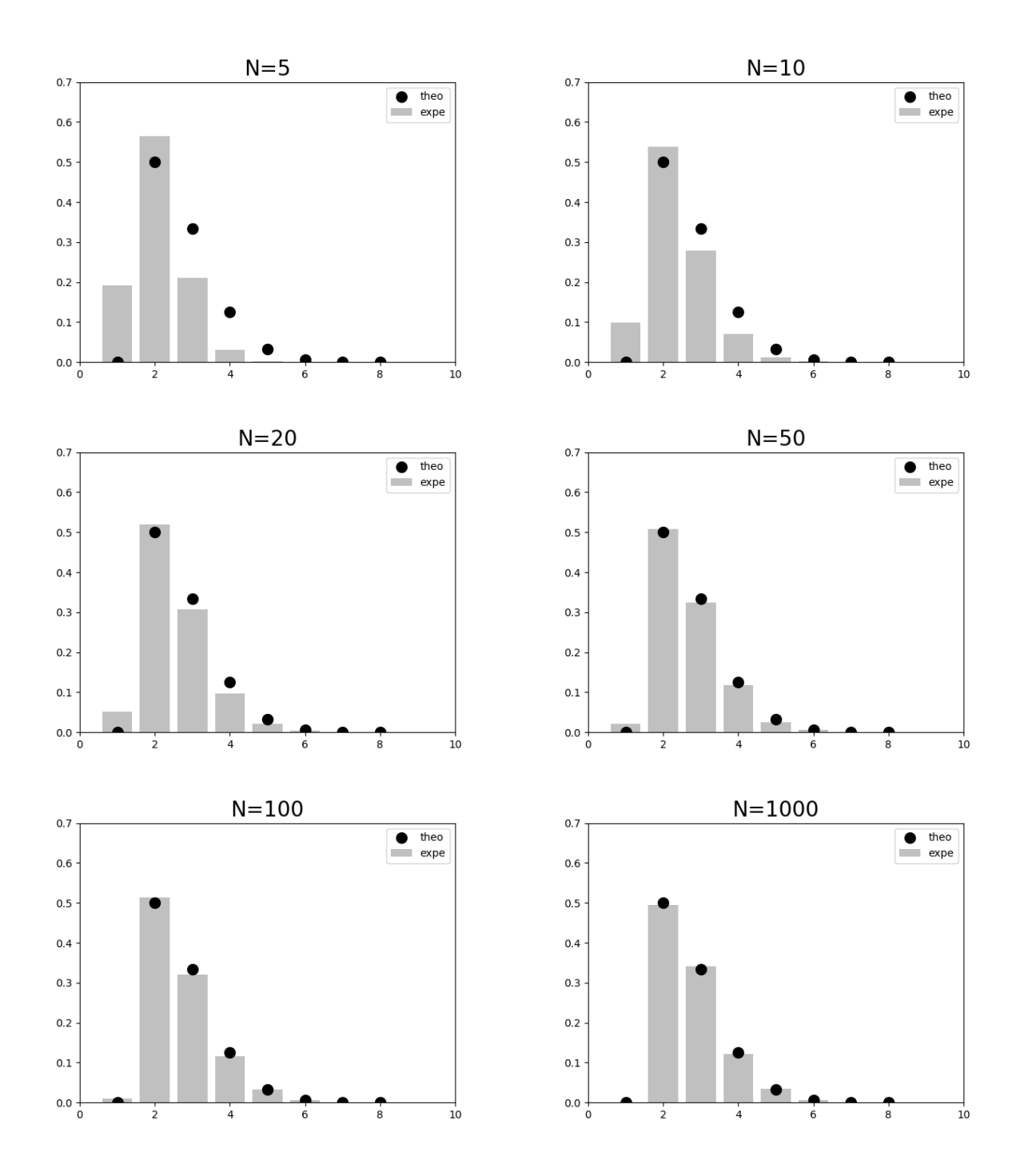

Expliquer ce que fait la fonction mystere, et les figures obtenues.

### **Exercice 4**

Pour tout entier naturel *n*, on pose  $u_n = \prod^n$  $\bar{k}=0$  $\left(1+\frac{1}{\alpha}\right)$ 2 *k*  $= (1+1)\left(1+\frac{1}{2}\right)$  $\frac{1}{2}$  $\left(1 + \frac{1}{4}\right)$ 4  $\Bigg) \ldots \Bigg( 1 + \frac{1}{2} \Bigg)$ 2 *n* ¶ .

- 1. Donner, sous forme d'entiers ou de fractions simplifiées, les valeurs de  $u_0$ ,  $u_1$  et  $u_2$ .
- 2. Donner une suite d'instructions Python permettant de calculer et d'afficher *u*50.
- 3. (a) Montrer que, pour tout entier naturel *n*, on a :  $u_n \ge 2$ .
	- (b) Exprimer  $u_{n+1}$  en fonction de  $u_n$  puis en déduire les variations de la suite  $(u_n)_{n \in \mathbb{N}}$ .
- 4. (a) Établir que, pour tout réel *x* strictement supérieur à −1, on a : ln(1 + *x*) ≤ *x*.
	- (b) En déduire un majorant de la suite  $\left(\ln(u_n)\right)_{n\in\mathbb{N}}$ .
- 5. En utilisant les questions précédentes, montrer que la suite (*un*)*n*∈<sup>N</sup> converge vers un réel ℓ, élément de  $[2,e^2]$ .
- 6. On se propose dans cette question de déterminer la nature de la série de terme général (ℓ−*un*).
	- (a) Justifier que la suite  $(\ln(u_n))_{n\in\mathbb{N}}$  converge et que l'on a :  $\ln(\ell) = \sum^{+\infty}$  $\sum$  $k=0$  $\ln\left(1+\frac{1}{\epsilon}\right)$ 2 *k* ¶ .
	- (b) Montrer que, pour tout *n* de N, on a  $\ln\left(\frac{\ell}{2}\right)$ *u<sup>n</sup>*  $\Big| = \int_{0}^{+\infty}$  $\sum$ *k*=*n*+1  $\ln\left(1+\frac{1}{2}\right)$ 2 *k* ¶ .
	- (c) Vérifier, en utilisant le résultat de la question 4a, que ∀*n* ∈ ℕ, 0 ≤ ln  $\left(\frac{\ell}{n}\right)$ *u<sup>n</sup>*  $\Big| \leqslant \frac{1}{\epsilon}$  $\frac{1}{2^n}$ .
	- (d) Déduire de la question précédente que  $\forall n \in \mathbb{N}$ ,  $0 \le \ell u_n \le \ell \left(1 e^{-\frac{1}{2^n}}\right)$ .
	- (e) Justifier que, pour tout réel *x*, on a 1−*e*<sup>-*x*</sup> ≤ *x*. En déduire que ∀*n* ∈ ℕ, 0 ≤ ℓ − *u*<sub>*n*</sub> ≤  $\frac{0}{2}$  $\frac{1}{2^n}$ . Conclure quant à la nature de la série de terme général (ℓ−*un*).